## **Jira Contribution Webinars**

- [2017-08-23 first members' webinar](#page-0-0)
- [2017-08-24 second members' webinar](#page-0-1)
- [2017-08-11 earlier webinar](#page-0-2)

A list of time offsets (h:mm:ss or mm:ss) to the various topics is given below some of the videos.

## <span id="page-0-0"></span>2017-08-23 first members' webinar

## Your browser does not support the HTML5 video element

<span id="page-0-2"></span><span id="page-0-1"></span>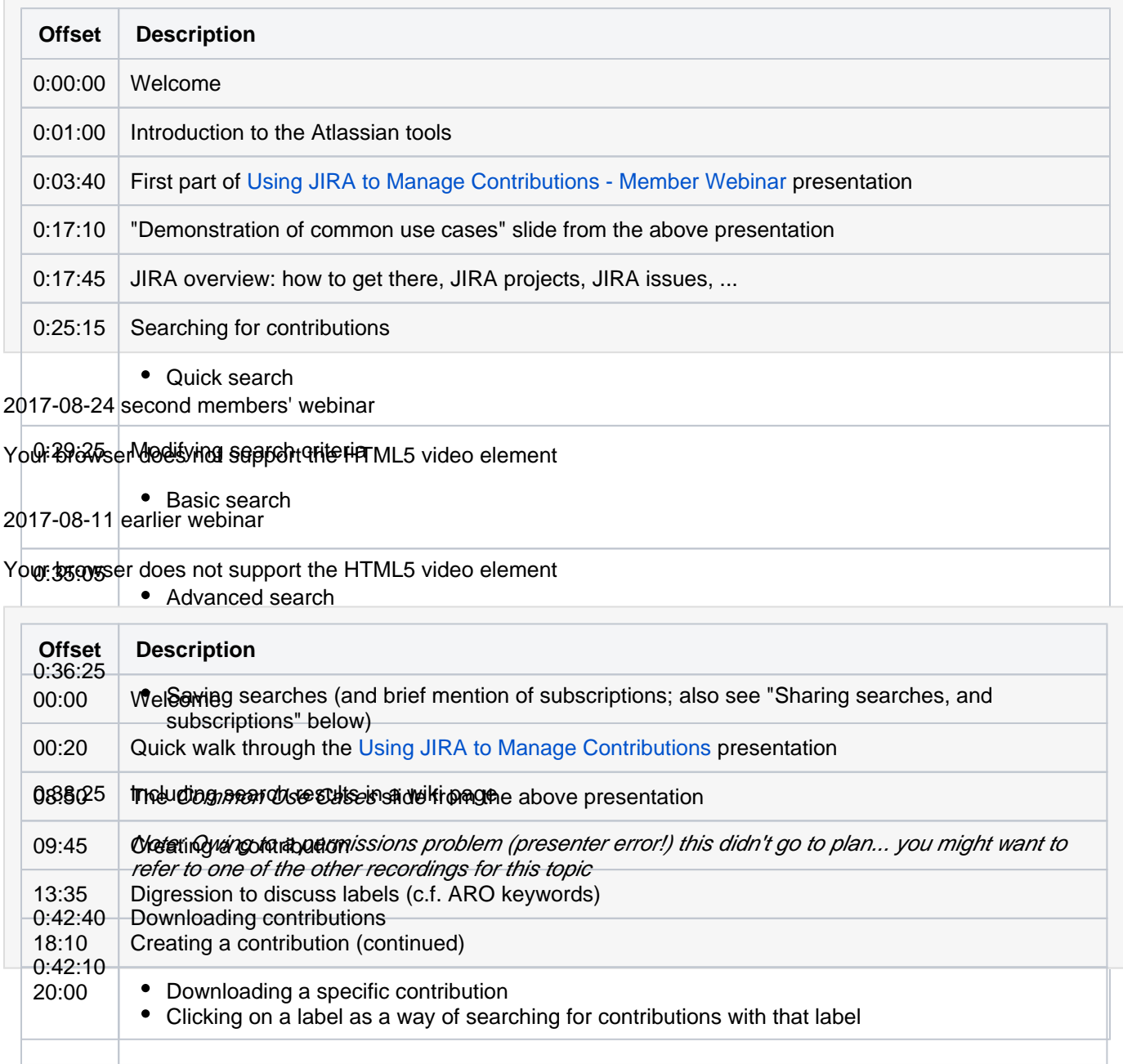

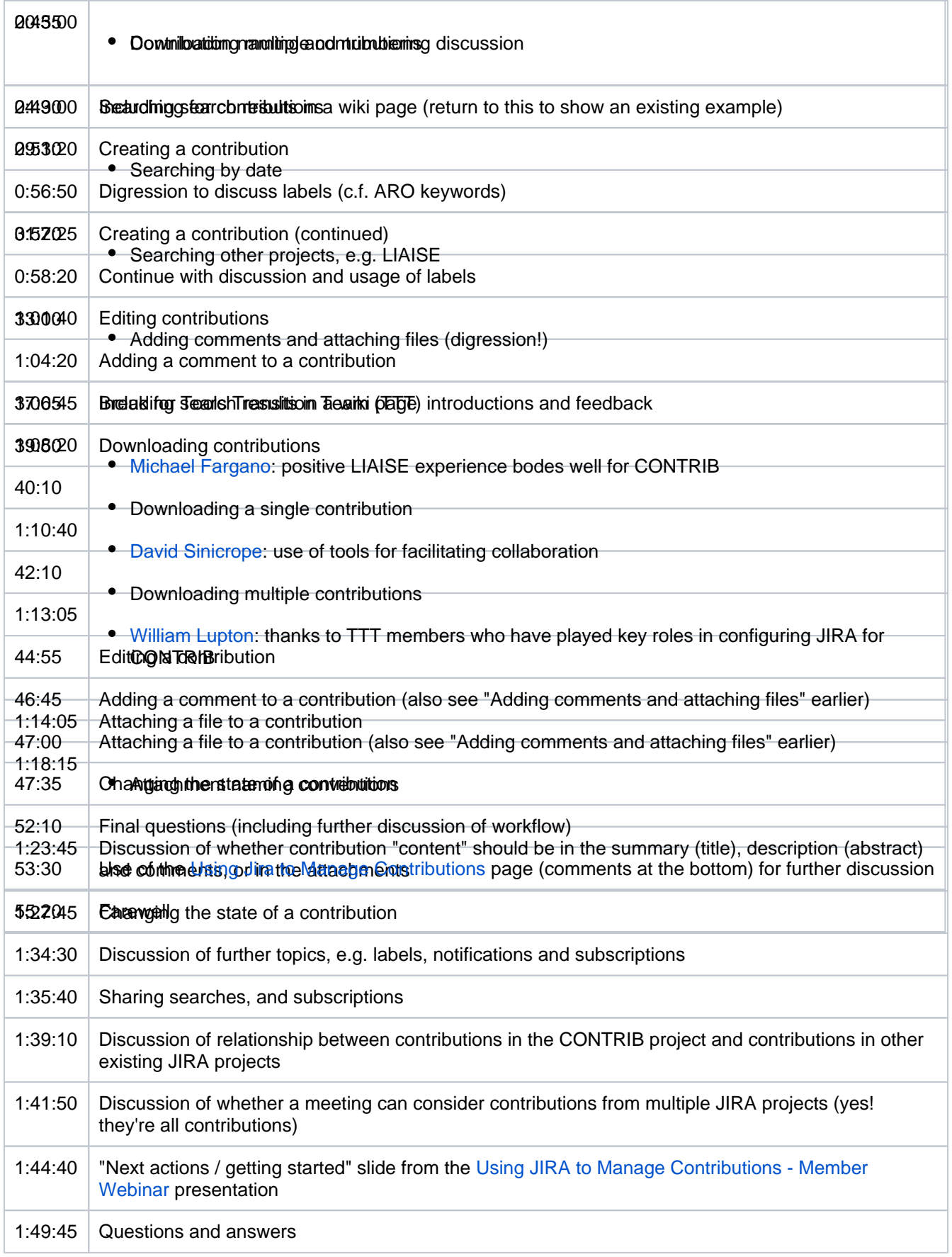

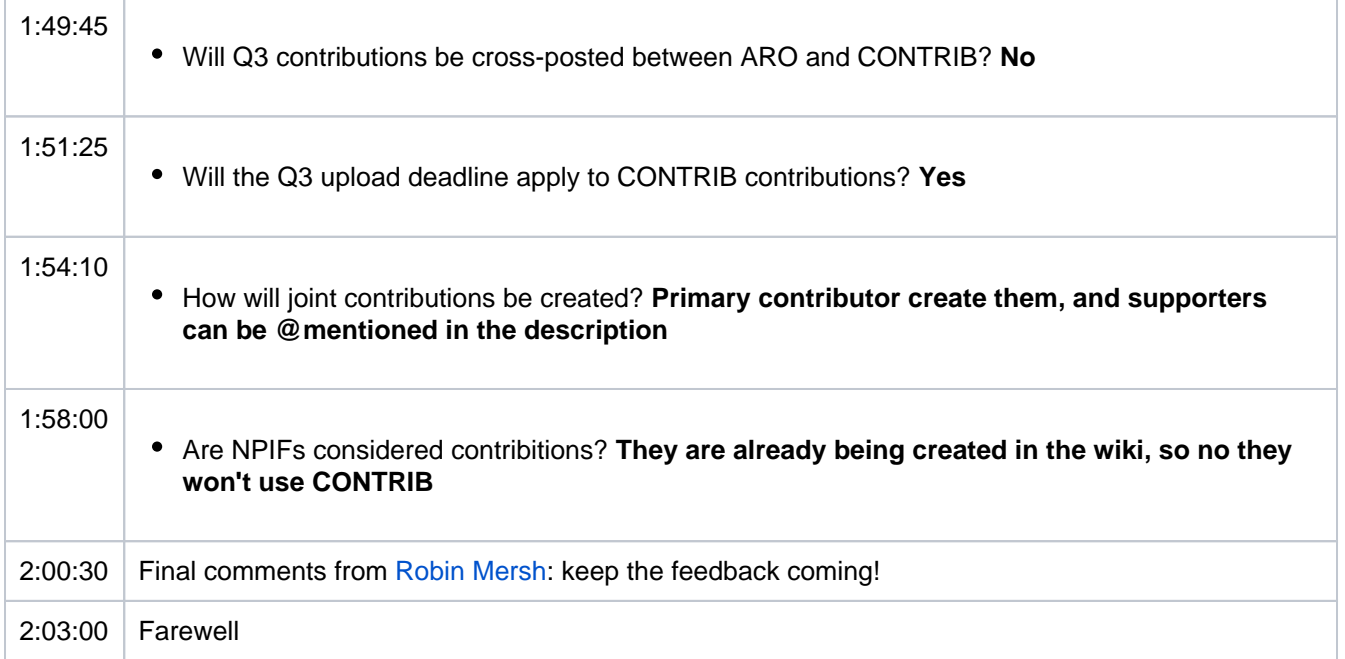